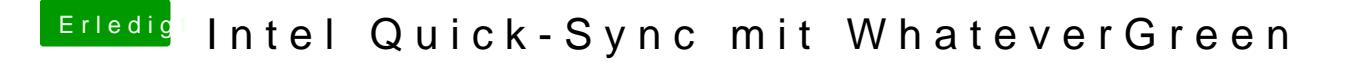

Beitrag von T4ke vom 1. April 2019, 16:14

Probiere ich mal aus! Was hast du konkret verändert?